## 4K Video Downloader cheat sheet

## **General**

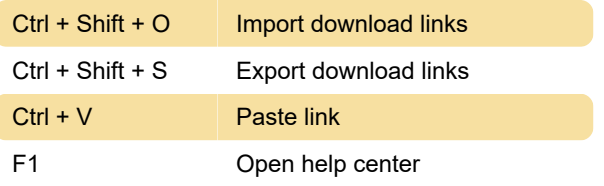

If you want 4K Video Downloader to implement more useful keyboard shortcuts, please give request it on the feedback page or upvote an existing idea.

Last modification: 11/11/2019 8:10:34 PM

More information: [defkey.com/4k-video](https://defkey.com/4k-video-downloader-shortcuts)[downloader-shortcuts](https://defkey.com/4k-video-downloader-shortcuts)

[Customize this PDF...](https://defkey.com/4k-video-downloader-shortcuts?pdfOptions=true)